Hydrothemen

# **KUNDENINFORMATION**

### **NR. 37 / NOVEMBER 2019**

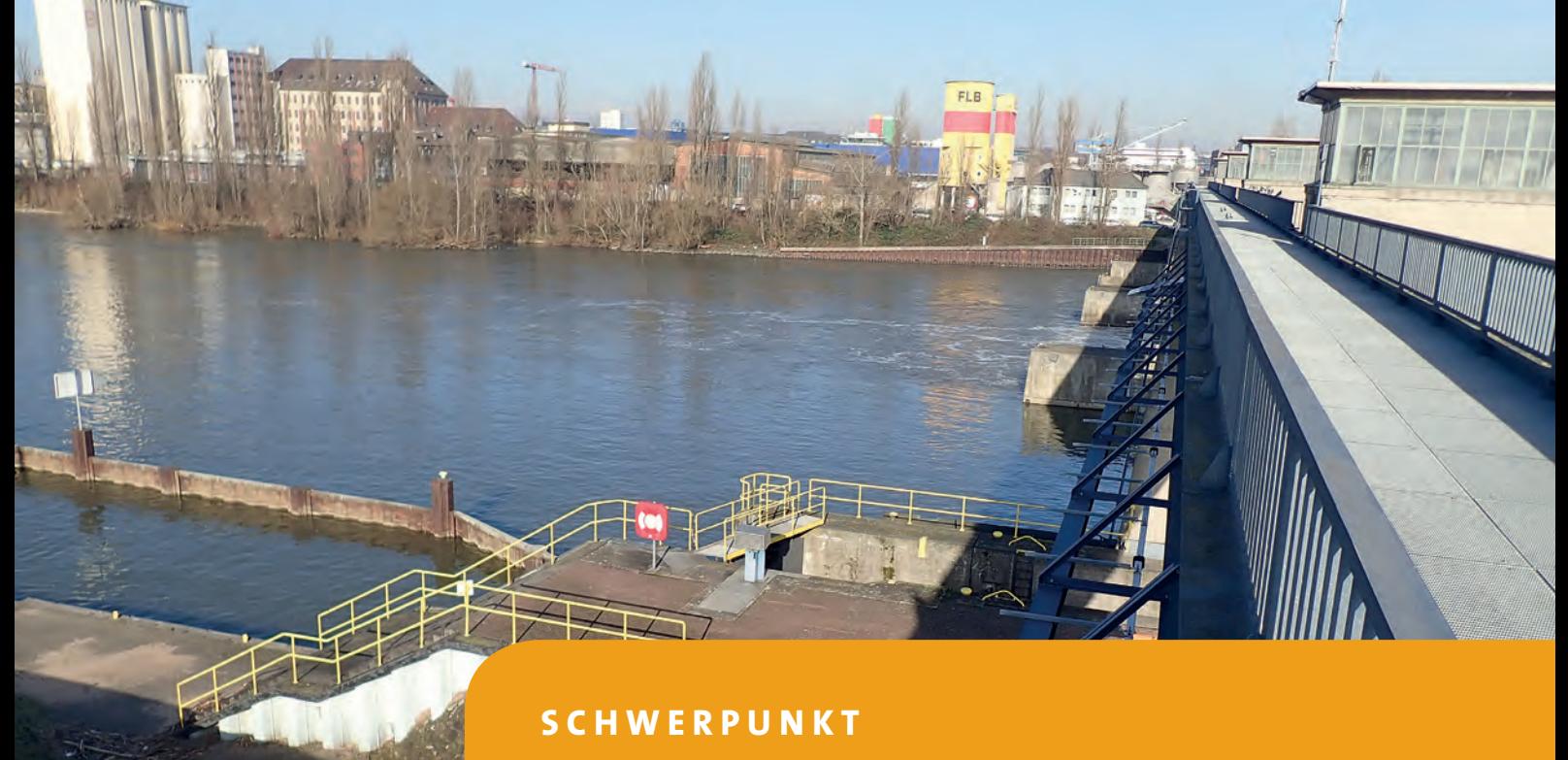

3D-Modell für die Planung einer Fischaufstiegsanlage

# **PROJEKTE**

- > Detaillierte hydrologische und hydraulische Modelle des Urbangewässers Nette
- > Pilotstudie an der Dhron ermittelt Hochwassergefahr durch Treibgut
- > EG-Wasserrahmenrichtlinie Hydrotec unterstützt Umweltministerium NRW beim dritten Bewirtschaftungsplan

# **PRODUKTE**

- > Mobile App für Vorhersagesystem Delft-FEWS
- > Ankündigung: NASIM 5.0 mit integrierter Geodatenhaltung

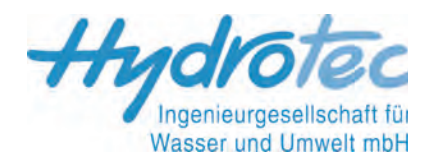

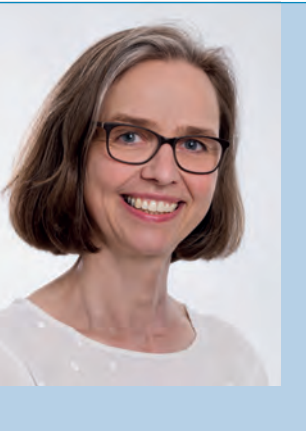

# *Liebe Kunden,*

*die Verbesserung der Gewässerökologie und die Optimierung des Hochwasserschutzes erfordern eine genaue Bestandsaufnahme vor Ort, um detaillierte Modelle zu entwickeln und daraus relevante Informationen zu gewinnen. Wir stellen Ihnen drei richtungsweisende Projekte vor:*

- *• 3D-Simulation der geplanten Fischaufstiegsanlage in der Staustufe Offenbach/Main*
- *• Hydrologisch/hydraulische Modellierung der urban geprägten Nette in Altena*
- *• Pilotstudie zur Hochwassergefährdung durch Treibgut an der Dhron*

*Koordinierend und fachlich begleitend werden wir im Auftrag des Umweltministeriums NRW tätig: Wir unterstützen das Land bis* 2022 *bei der Aufstellung des dritten Bewirtschaftungsplans der EG-Wasserrahmenrichtlinie.*

*Das Vorhersagesystem Delft-FEWS haben wir um die Mobile Anwendung "Delft-FEWS-WebViewer" sowie eine flexible Datenarchivierung erweitert.*

*Eine Vorhersage in eigener Sache: Ende* 2019 *wird NASIM* 5.0 *für Sie verfügbar sein. Es bietet eine integrierte Geodatenhaltung und erweiterte Modellierungsoptionen u. a. für die Stoffumsetzung.*

*Sie sehen: Unser Team ist breit aufgestellt, um ein großes Spektrum von Fragestellungen auf höchstem fachlichen Niveau zu bearbeiten.*

*Im Namen des Hydrotec-Teams wünsche ich Ihnen eine informative Lektüre.*

June Sintic

*Anne Sintic (Leitung Öffentlichkeitsarbeit)*

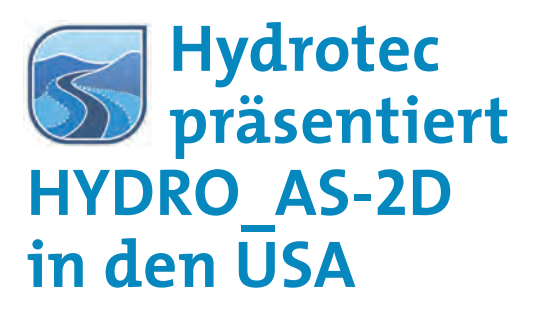

Unser US-Vertriebspartner Aquaveo veranstaltete im Oktober 2019 eine User Conference in Salt Lake City.

Die Hydrotec-Mitarbeiterin Dr. Eva Loch präsentierte den US-amerikanischen Teilnehmern und Teilnehmerinnen HYDRO\_AS-2D und die in Version 5.0 verfügbaren Neuerungen. Der Schwerpunkt ihres vielbeachteten Vortrags lag auf dem Einsatz von Skripten zur Erweiterung der hydronumerischen Modellierung. Die Funktionen des Scriptings erläuterte Frau Loch am Beispiel eines Dammbruch-Modells.

Das Scripting-Werkzeug ist seit Version 5.0 in HYDRO\_AS-2D verfügbar. Mithilfe von Skripten in der Sprache LUA können Anwender ihr 2D-Modell sehr einfach zur Berechnung komplexer Prozesse wie die Steuerung von Bauwerken erweitern. Anwender können damit z. B. während des Rechenlaufs auf Strukturdaten, Randbedingungen etc. zugreifen, diese modifizieren und wieder in die Berechnung einlesen lassen.

Das Scripting-Werkzeug ist ein Alleinstellungsmerkmal von HYDRO\_AS-2D. Kein anderes 2D-Hydraulik-Softwareprogramm bietet vergleichbare Funktionen.

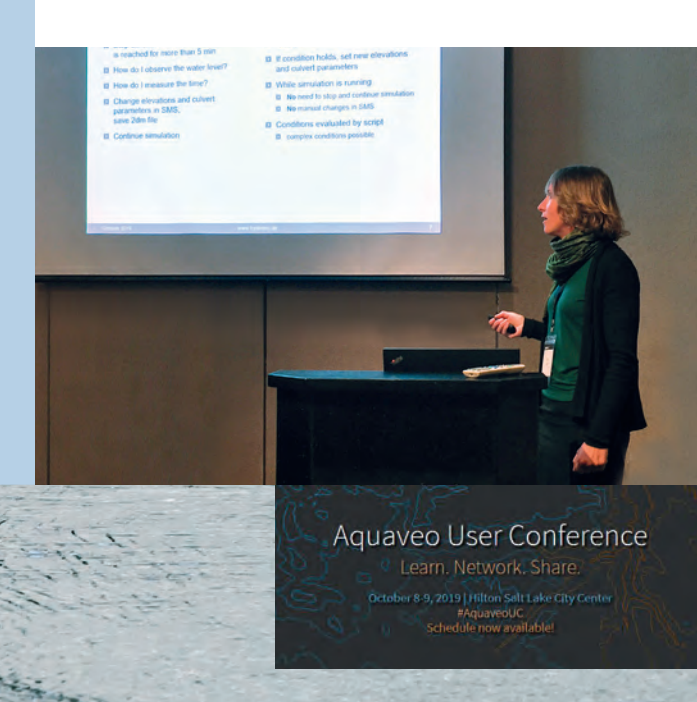

# **AKTUELLES**

# **IWASA 2020 – Hydrotec stellt Starkregenprojekte und den Starkregen WebViewer vor**

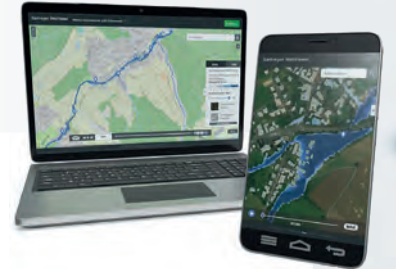

Das Internationale Wasserbau-Symposium IWASA findet am 9.-10. Januar 2020 in Aachen statt und begeht damit sein 50. Jubiläum. Die Veranstaltung des Instituts für Wasserbau und Wasserwirtschaft der RWTH Aachen thematisiert zahlreiche Aspekte zu "Starkregen und Sturzfluten", gegliedert in die Themenblöcke Ereignisse, Daten, Modelle, Vorsorge und Maßnahmen.

Unser Gesellschafter Professor Dr.-Ing. Alpaslan Yörük hält einen Vortrag zum Einsatz von HYDRO\_AS-2D in der kommunalen Starkregenvorsorge und wird den Starkregen WebViewer mit den neu implementierten Funktionen vorstellen.

Am Hydrotec-Stand informieren wir die Teilnehmenden über aktuelle Produktentwicklungen wie das HYDRO\_AS-2D Scripting und die Geodatenhaltung in NASIM. Gern stehen wir Ihnen dort für Fragen und Diskussion zur Verfügung.

Das IWASA hat sich im Laufe der Jahrzehnte in Fachkreisen zu einem stark frequentierten Treffund Informationspunkt etabliert. Es richtet sich an Fachleute aus den Bereichen Wasserbau und Wasserwirtschaft. Ort der Tagung ist das Technologiezentrum am Europaplatz (AGIT) in Aachen. Informationen und Anmeldung finden Sie unter https://iwasa.de/.

# **Fachtagung "Hochwasserschutz in Hessen" mit Vortrag von Hydrotec**

Die Umsetzung der Hochwasserrisikomanagementrichtlinie im Bundesland Hessen stand im Fokus der Tagung, die am 23. Oktober 2019 in Idstein stattfand.

In seinem Vortrag stellte unser Mitarbeiter Martin Dornseifer die Planung und die Umsetzung von vier Hochwasserrückhaltebecken (HRB) im Einzugsgebiet der Schelde vor. Auftraggeber ist die Stadt Dillenburg, Aufsichtsbehörde das RP Gießen. Die Becken waren in einem vorangegangenen Projekt als Maßnahmen in einem Hochwasserschutzkonzept identifiziert worden.

Die Region im Bereich des Lahn-Dill-Berglandes wurde im September 2006 schwer von einem Hochwasser betroffen, das von starken Regenfällen ausgelöst wurde. Im Auftrag der Stadt Dillenburg erarbeitete Hydrotec ein Hochwasserschutzkonzept für die Schelde. Die Untersuchung kam zu dem Ergebnis, dass die gefährdeten Ortschaften nur durch überörtlich wirkende Hochwasserrückhaltebecken vor Hochwasser zu schützen sind.

Für den Bau und den Betrieb der Becken wurde von der Stadt Dillenburg beim Regierungspräsidium Gießen die Planfeststellung beantragt. Die Objektplanung für die HRB führte Hydrotec im Auftrag der Kommune durch (HOAI, Leistungsphasen 1 bis 4). Aktuell befinden sich die Maßnahmen in der Umsetzung.

Der Vortrag konnte den Ablauf des Schadensereignisses, die Benennung der Hochwasserrisiken im Hochwasserschutzkonzept, die Konzeption von Maßnah-

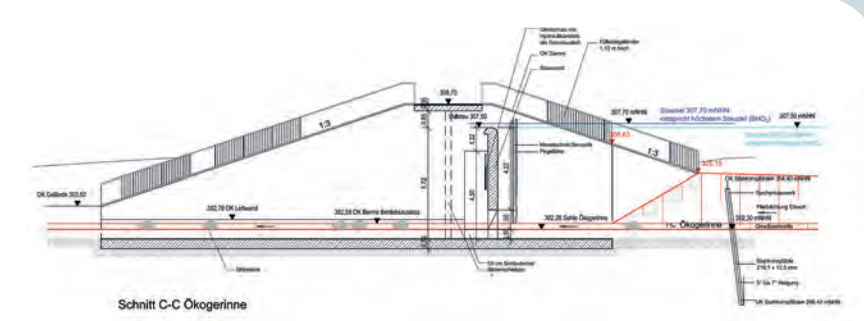

men und die Objektplanung bis zur tatsächlichen Umsetzung aufzeigen.

Veranstalter der Tagung waren der Landesbetrieb Landwirtschaft Hessen, das hessische Umweltministerium (HMUKLV) sowie das Hessische Landesamt für Naturschutz, Umwelt und Geoökologie (HLNUG).

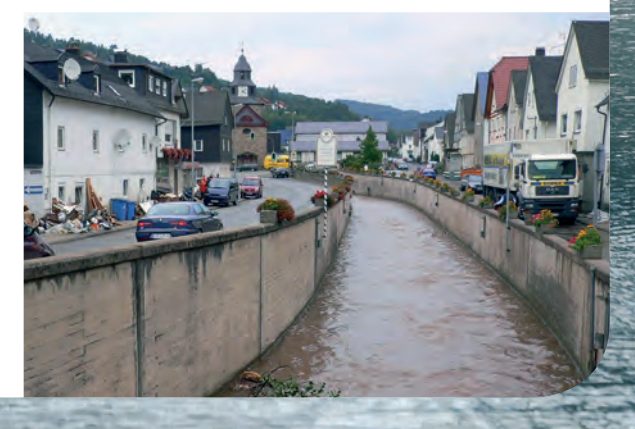

*Wiederherstellung der Durchgängigkeit an einer Staustufe am Main*

# **3D-hydronumerisches Modell einer Fischaufstiegsanlage**

**Viele Nebengewässer des Mains weisen Laichhabitate für Lachse und Seeforellen auf. Der Main als Verbindung zum Rhein wird daher als ein Vorranggewässer im Sinne der EU-Wasserrahmenrichtlinie eingeordnet. Die Internationale Kommission zum Schutz des Rheins (IKSR) benennt in ihren Programmen "Lachs 2000" und "Lachs 2020" den Umbau von sechs großen Staustufen im Main als wichtige Maßnahme zur ökologischen Verbesserung.**

**Bei Kilometer 38,437 unterbricht die Staustufe Offenbach die ökologische Durchgängigkeit des Mains. Die dort vorhandene Fischaufstiegsanlage (FAA) entspricht nicht mehr den allgemein anerkannten Regeln der Technik. Sie ist für aufwärts wandernde Fische nur schlecht auffindbar und auch nur selektiv passierbar.**

**Das Land Hessen – vertreten durch das Regierungspräsidium Darmstadt, Dezernat IV/Da 41.6 -Staatlicher Wasserbau – beauftragte die Ingenieurbüro Floecksmühle GmbH mit den erforderlichen Planungsleistungen zur Wiederherstellung der ökologischen Durchgängigkeit an der Staustufe Offenbach. Hydrotec untersuchte im Unterauftrag mit einer 3D-Modellierung die Strömungsverhältnisse an der zu errichtenden Anlage, um die Durchgängigkeit nachzuweisen und das Bauwerk mit der Berechnung von Geometrievarianten zu optimieren.**

*Oben: Die Staustufe im Main bei Offenbach soll eine neue Fischaufstiegsanlage erhalten.*

**>>**

*Unten: Das Modell für die Strömung im Unterwasser soll die ausreichende Leitströmung nachweisen.*

# **Wenig Platz für die neue Anlage**

Die Standortbedingungen geben den Neubau einer FAA am rechten Ufer vor.

Die Platzverhältnisse am Standort sind aufgrund dichter Bebauung durch Wasserkraft- und Verkehrsanlagen sehr beengt, sodass sie nur eine kompakte, technische Bauform mit Beckenstruktur erlauben.

Eine naturähnliche Bauweise wie etwa ein Raugerinne ist aufgrund der räumlichen Restriktionen nicht möglich. Deshalb sieht die Vorplanung vor, die Anlage als "Vertikal-Schlitzpass" zu realisieren.

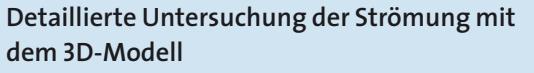

Hydrotec erhielt den Auftrag, die Strömungsverhältnisse innerhalb der Aufstiegsanlage in den angrenzenden Gewässerbereichen im 3D-Modell zu untersuchen und ggf. zu optimieren. Für die Modellierung kam das 3D-Programm OpenFOAM zum Einsatz.

Die 3D-Simulation hat die folgenden Ziele:

- Nachweis der ethohydraulischen Funktionsfähigkeit (Passierbarkeit, Auffindbarkeit)
- Ermittlung des funktional notwendigen, geringsten Dotationswasserabflusses
- Bautechnische Optimierung des Planungsentwurfs

Im Fokus der Studie lagen die Strömungsverhältnisse im Einstiegsbereich der FAA sowie unterhalb der Wasserkraftanlage.

Im Unterwasserbereich war zu untersuchen, wie die Abflüsse aus dem Kraftwerk und der FAA interagieren und unter welchen Bedingungen sich dort eine ausreichende Leitströmung aus der FAA für einen durchgehenden Wanderkorridor einstellt.

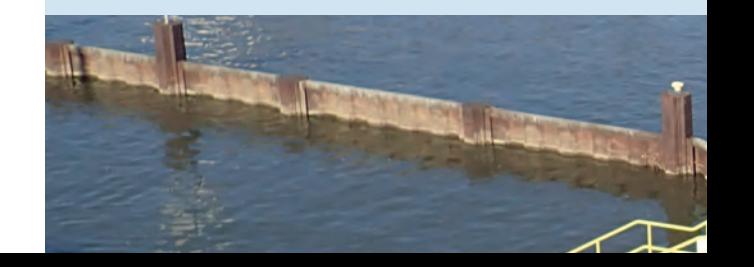

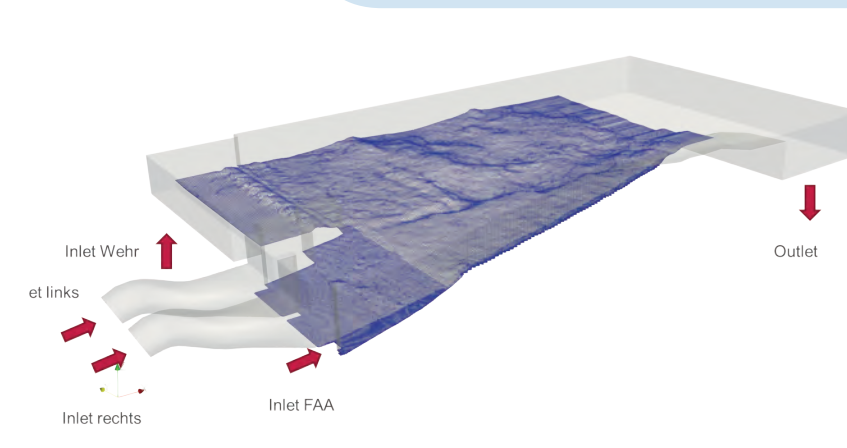

*Hydrothemen* 02-19

4

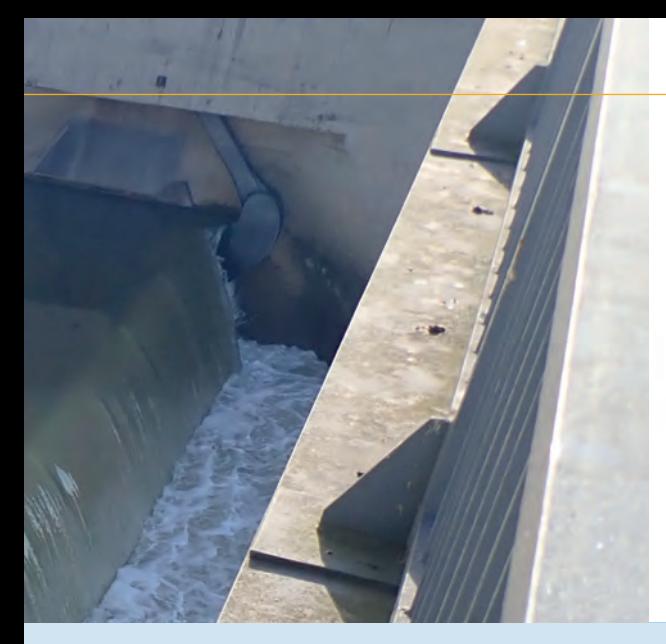

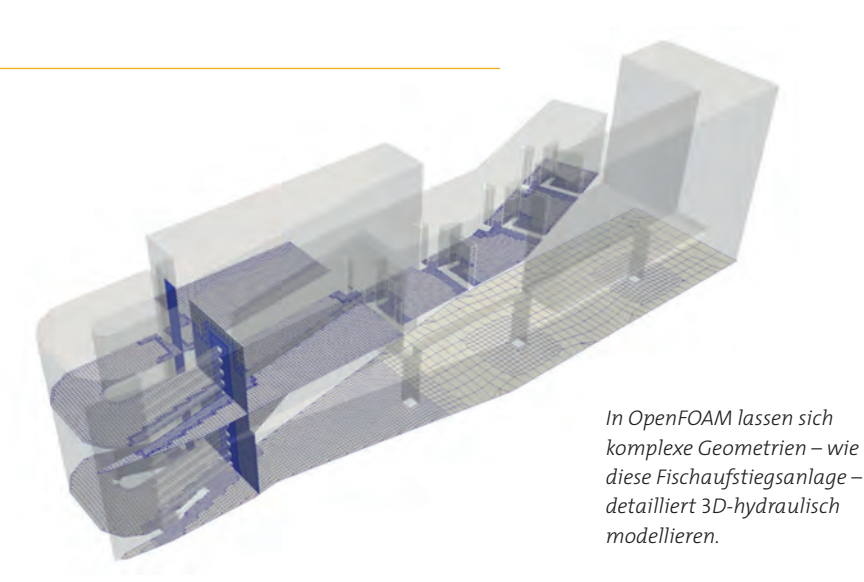

Für den Modellaufbau wurden Vermessungs- und Peilungsdaten ausgewertet. Zusätzlich wurden Daten der bestehenden Anlagen und die Planungsunterlagen des zu bauenden Bauwerks genutzt.

Das Modell im Unterwasserbereich konnte anhand von ADCP-Messungen (Ultraschall-Doppler-Profil-Strömungsmessung) für die Abflusszustände Q30 und Q300 kalibriert werden.

### **Komplexe Geometrie abbilden und optimieren**

Die Planung der FAA sieht einen Vertikal-Schlitzpass mit einer mehrfach gewendelten Linienführung vor. Der Einstieg für die Fische ist parallel zum unterwasserseitigen Ende des Saugschlauchs der Wasserkraftanlage angeordnet.

Über einen Dotationskanal wird zusätzliches Wasser vom Oberwasser in den Einstiegsbereich der FAA geleitet, um die ethohydraulische Auffindbarkeit bei allen Abflusszuständen zu gewährleisten.

Der unterwasserseitige Einstieg, das Wendebecken, das Dotationswasserzugabe-System sowie die ersten Becken des Vertikal-Schlitzpasses wurden im 3D-Modell abgebildet (siehe Bild oben rechts). Das überwiegend aus Hexaedern bestehende Berechnungsnetz besitzt über 650.000 Zellen.

Für die Simulationsauswertung wurden Quer- und Längsschnitte an definierten Stellen erstellt, um die Strömungsverhältnisse im durchflossenen Bereich darzustellen und zu bewerten.

Anhand der berechneten Geschwindigkeitskomponenten lassen sich Rückströmbereiche identifizieren, die einen wesentlichen Einfluss auf die aufwärtsgerichtete Wanderbewegung der Fische haben. Mit einer ethohydraulischen Farbskala wird die Strömung mit Bezug auf die Rheotaxis (aktiv, passiv) und die Schwimmgeschwindigkeiten (Sprintgeschwindigkeit sowie die gesteigerte und die Dauerschwimmgeschwindigkeit) von Fischen klassifiziert.

# **3D-Modell ermöglicht Nachweis der Passierbarkeit und optimiert Planungsentwurf**

Die grundsätzliche Funktionsfähigkeit des Planungsentwurfs im Sinne der Passierbarkeit wurde mit dem 3D-Modell nachgewiesen. Mit Variantenuntersuchungen konnte der Planungsentwurf funktional verbessert und bautechnisch vereinfacht werden.

In einem weiteren Projektschritt werden weitergehende Untersuchungen zum Nachweis der Auffindbarkeit der Gesamtanlage innerhalb des Unterwassermodells folgen.

> *Volker Mißler, M. Eng., Prof. Dr.-Ing. Alpaslan Yörük*

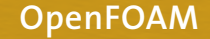

OpenFOAM (Open Source Field Operation and Manipulation) ist eine frei verfügbare numerische Simulationssoftware zur Lösung von physikalischen Problemstellungen in den Bereichen Elektromagnetismus, Strömungsmechanik, Strukturmechanik, Verbrennung und Wärmeleitung.

Für die Modellierung von Strömungen mit einer dreidimensionalen hydrodynamischen Charakteristik – wie im hier beschriebenen Projekt – bietet sich OpenFOAM als Simulationssoftware an.

Der gewählte Solver löst die dreidimensionalen Reynoldsgleichungen auf Basis der Finite-Volumen-Methode mit impliziter Zeitdiskretisierung. Mit der implementierten Volumeof-Fluid-Methode können auch komplexe Strömungszustände mit gekrümmtem Wasserspiegel abgebildet werden.

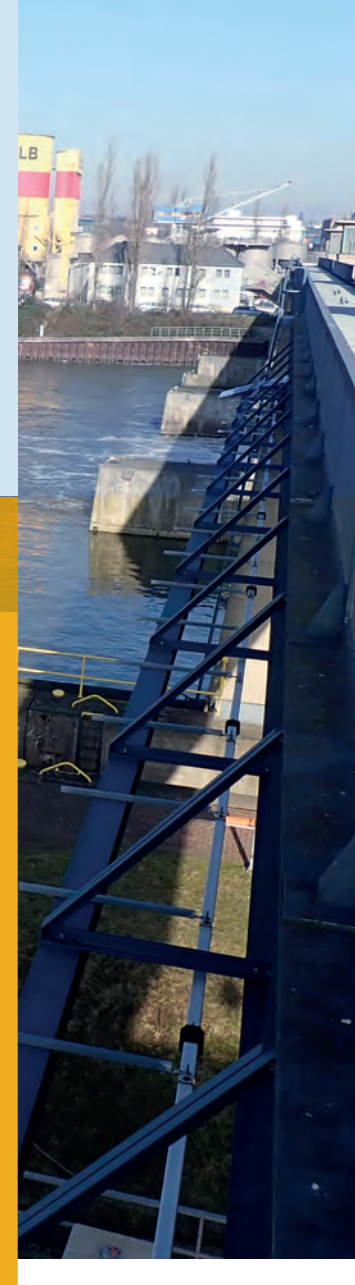

**>>**

*Grundlage für Schutz vor Hochwasser und Starkregen schaffen*

# **Wasserwirtschaftlich ganzheitliche Modellierung eines urban geprägten Fließgewässers**

**Die durch Altena fließende Nette weist als urban geprägter Mittelgebirgsbach ein hohes Risikopotenzial für Hochwasserschäden auf. Gründe dafür sind die dichte Mischbebauung (Wohnen, Gewerbe und Industrie), die steil zum Gewässer abfallenden Hänge sowie der hohe Ausbaugrad des Gewässers.**

**Das Abflussverhalten des nur 8 km langen Gewässers ist durch zahlreiche Einleitungen aus der Kanalisation maßgeblich durch Siedlungsabflüsse bestimmt.** 

**Das Abwasserwerk der Gemeinde Altena im Sauerland investiert kontinuierlich und vorausschauend in die Kanalinfrastruktur, um die Leistungsfähigkeit des Entwässerungssystems sicherzustellen. Gleichzeitig sorgt es damit für eine Entlastung der Bürger in puncto Abwassergebühr und verringert die Gefährdung durch Starkregen.** 

Um die nächsten Sanierungsschritte anzugehen, ist eine gemeinsame Betrachtung von Gewässer, Kanalisation und ggf. auch Direktabfluss erforderlich. Hydrotec erhielt daher vom Abwasserwerk Altena den Auftrag, die hydrologischen und hydraulischen Modelldaten des Einzugsgebiets der Nette in einer ganzheitlichen Modellstudie zu aktualisieren und Sanierungsvorschläge zu entwickeln. Als Projektpartner sind die Büros dr. papadakis GmbH und Gewässervermessung Wittke beteiligt.

Mit den aktualisierten Informationen werden Schwachstellen im Gewässersystem und im Abwassernetz erkennbar und die Kommune kann Maßnahmen ergreifen, um sich künftig gegen Überflutungen durch Hochwasser oder Starkregen besser zu schützen.

# **Aufwendige Gewässervermessung**

Für das Projektteam bestand die Aufgabe darin, ein N-A-Modell für das Einzugsgebiet der Nette zu erstellen, das die Entwässerungsbauwerke und das Gewässer hydrologisch detailliert abbildet. Zusätzlich waren anhand eines hydraulischen 2D-Modells Sanierungsvarianten für die Nachweisführung zu entwickeln.

Die Gewässervermessung gestaltete sich sehr aufwendig aufgrund der langen Verrohrungen, zusätzlichen Querbauwerke, Einleitungen und sonstigen Einbauten in und am Gewässer. So waren entlang des kurzen Fließwegs über 200 Profile, 110 Einleitungen und 110 Bauwerke aufzunehmen. Gleichzeitig wurde im Zuge der sorgfältigen Begehung auch eine Vielzahl von Schadstellen entdeckt und dokumentiert.

#### **Kanalnetzmodell als urbane Komponente**

Das Kanalnetzmodell bildet die urbane Komponente der wasserwirtschaftlich ganzheitlichen Untersuchung.

Unser Projektpartner, die dr. papadakis GmbH, übernahm die bestehenden Kanalnetzmodelldaten für den Istzustand vom Abwasserwerk und erarbeitete auf dieser Grundlage verschiedene Sanierungsvarianten für das kanalisierte Einzugsgebiet.

Die Modelldaten zu den kanalisierten Teilgebieten, Regenwasserbehandlungsanlagen, Einleitungen, Rückhalteräumen etc. wurden inklusive der aus der Kalibrierung ermittelten Parameter übernommen und für die Abbildung im N-A-Modell aufbereitet.

# **Detailliertes N-A-Modell mit NASIM**

Ein Einzugsgebiet mit unterschiedlicher Abflusscharakteristik aller Flächen und unterschiedlichen Fließzeiten im System (Oberfläche, Untergrund, Bach, Kanal) ist nicht mit dem standardmäßigen Ansatz über Bemessungsregen und daraus ermittelten Abflussspenden modellierbar.

Vielmehr ist hier die Charakteristik der Abflussbildung zu untersuchen und statistisch einzuordnen. Erst dadurch können die signifikanten Lastfälle ermittelt werden. Dazu hat Hydrotec ein detailliertes Niederschlag-Abfluss-Modell des Nette-Einzugsgebiets für den Istzustand erstellt. Dies ermöglicht es, die Abflussvorgänge im System und die Korrespondenz der Abflussvorgänge zwischen Kanalisation und Gewässer genau zu betrachten.

Beim Aufbau des Modells wurden die Systemelemente für den Istzustand so strukturiert, dass Sanierungsvarianten später einfach darin zu integrieren sind.

### **Hydronumerisches Modell der Nette**

Für die Ermittlung der Überflutungsflächen wurde ein hydronumerisches 2D-Modell erstellt. Es ermöglicht die Abbildung der Fließvorgänge auf der Oberfläche bei Überströmung von Durchlässen und Verrohrungen.

Zum Aufbau des Berechnungsnetzes dienten topographische Daten und die Informationen aus Begehungen und Vermessungen. Das Resultat ist ein sehr detailliertes 2D-Netz, das die Einzelheiten der Gewässergeometrie sehr genau wiedergibt.

Da keine Pegelaufzeichnungen im Einzugsgebiet vorhanden sind, erfolgt die Plausibilisierung des Modells über Vergleiche mit den Ergebnissen aus vorangegangenen Untersuchungen, Volumenüberprüfungen an ausgesuchten Punkten des Modells sowie Sensitivitätsanalysen mit Variation der Rauheiten und Auslaufrandbedingungen.

Dieser Projektschritt wurde eng mit den Ansprechpartnern des Auftraggeber abgestimmt, um deren Ortskenntnisse intensiv zu nutzen.

Für den gesamten Gewässerverlauf der Nette wurden Überflutungsflächen für das HQ100 des Istzustandes ermittelt.

Für die Modellierung von Hochwasser durch Starkregen ist das 2D-Modell zukünftig leicht erweiterbar.

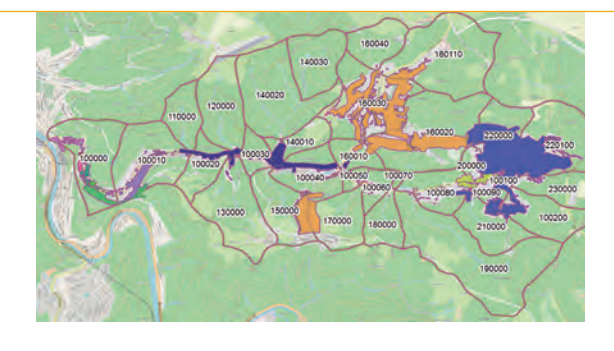

#### **Sanierungsvarianten entwickeln und in den Modellen abbilden**

Ausgehend von den Ergebnissen der Berechnungen zum Istzustand werden aktuell mögliche Sanierungsvarianten erarbeitet und mit dem Abwasserbetrieb erörtert. Anschließend wird die Wirksamkeit von zwei ausgewählten Varianten durch hydrologische und hydraulische Berechnungen untersucht und nachgewiesen.

Das Abwasserwerk der Stadt Altena verfügt damit über solide Modelldaten und zuverlässige Informationen, mit denen es die nächsten Sanierungsschritte in Angriff nehmen kann, um für mehr Hochwassersicherheit an der Nette zu sorgen.

> *Dipl.-Ing. Johannes Rohde, Dipl.-Ing. Heike Schröder*

*Das detaillierte N-A-Modell der Nette ermöglicht eine Analyse der komplexen Abflussvorgänge im Einzugsgebiet.*

*Mit den Daten der aufwendigen Begehung kann in SMS/ HYDRO\_AS-*2*D ein differenziertes Modell erstellt werden.*

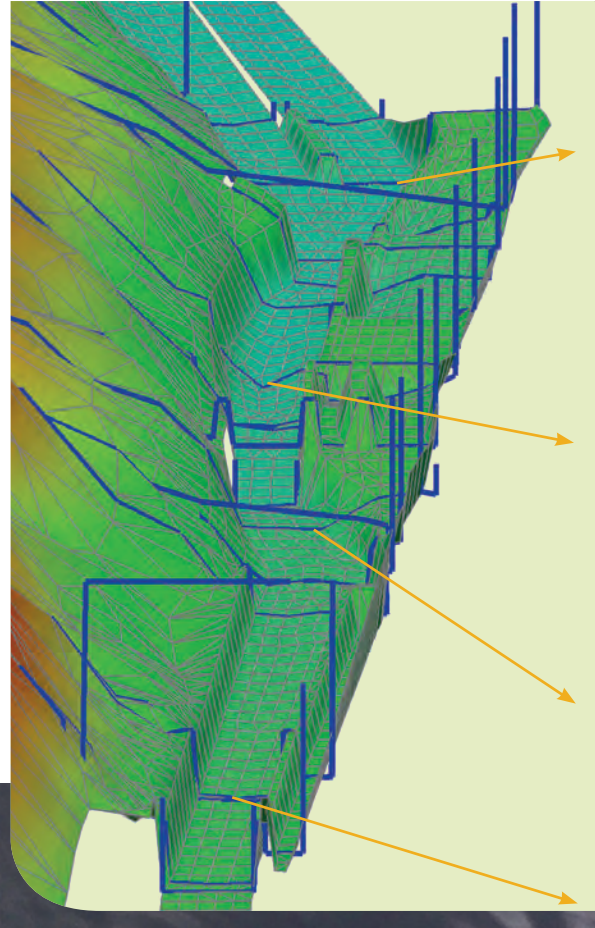

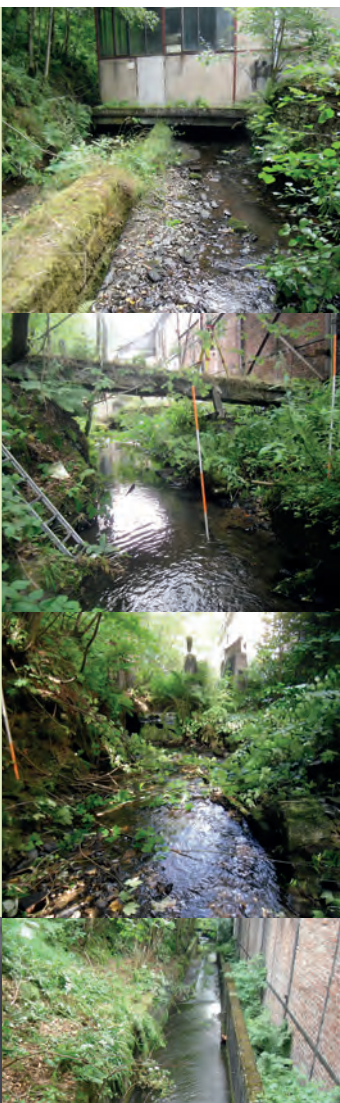

# *Pilotstudie an der Dhron*

# **Welche Hochwassergefahren entstehen durch Treibgut?**

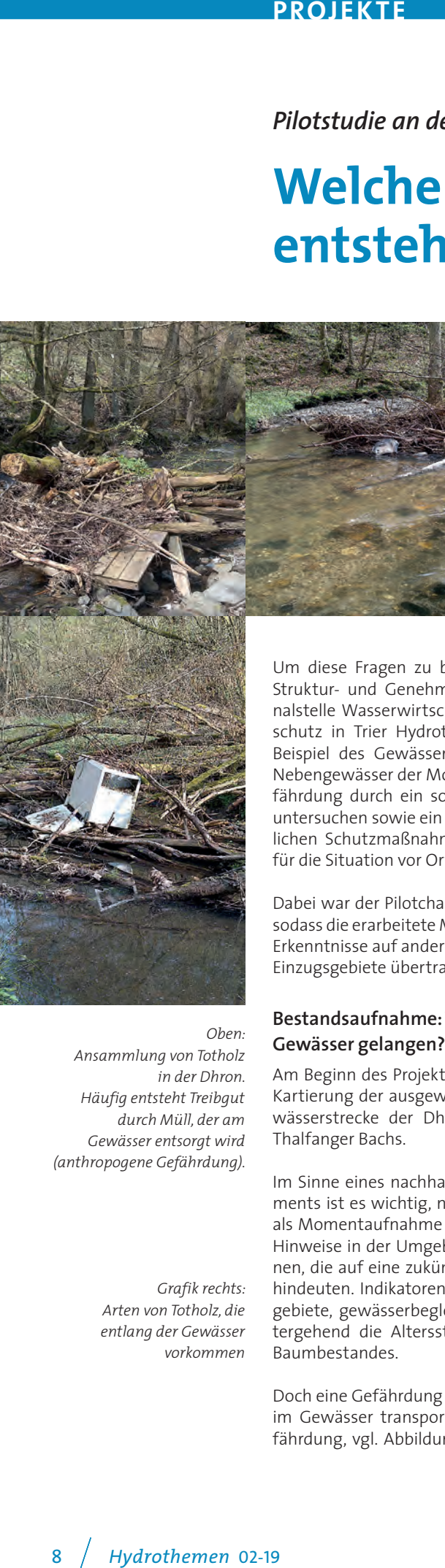

 *Oben:*

*in der Dhron.*

*Grafik rechts: Arten von Totholz, die entlang der Gewässer vorkommen*

*Ansammlung von Totholz* 

*Häufig entsteht Treibgut durch Müll, der am Gewässer entsorgt wird (anthropogene Gefährdung).*

**Im Herbst 2014 kam es im Donnersbergkreis in Rheinland-Pfalz nach einem extremen Starkregen zu starken Überschwemmungen. Die ausufernden Gewässer führten große Mengen an Totholz und anderem Treibgut mit sich und besaßen ein deutlich erhöhtes Zerstörungspotenzial, was zu beachtlichen Schäden an Gebäuden und Infrastruktur führte.**

**Wie lässt sich das Gefahrenpotenzial abschätzen, das im Hochwasserfall von Treibgut ausgeht? Wie sind Gefahrenpunkte lokalisierbar? Welche Schutzmaßnahmen sind erforderlich und möglich, um solche Schäden zukünftig zu vermeiden?** 

Um diese Fragen zu beantworten, beauftragte die Struktur- und Genehmigungsdirektion Nord, Regionalstelle Wasserwirtschaft, Abfallwirtschaft, Bodenschutz in Trier Hydrotec mit einer Pilotstudie. Am Beispiel des Gewässersystems der Dhron – einem Nebengewässer der Mosel im Hunsrück – war die Gefährdung durch ein solches Hochwasserszenario zu untersuchen sowie ein allgemeiner Katalog von möglichen Schutzmaßnahmen und konkrete Vorschläge für die Situation vor Ort zu entwickeln.

Dabei war der Pilotcharakter der Studie zu beachten, sodass die erarbeitete Methodik und die gewonnenen Erkenntnisse auf andere, vergleichbare Gewässer und Einzugsgebiete übertragbar sind.

# **Bestandsaufnahme: Wo kann Treibgut in das Gewässer gelangen?**

Am Beginn des Projekts erfolgten die Begehung und Kartierung der ausgewählten, gut 50 km langen Gewässerstrecke der Dhron, Kleinen Dhron und des Thalfanger Bachs.

Im Sinne eines nachhaltigen Schwemmholzmanagements ist es wichtig, nicht nur die aktuelle Situation als Momentaufnahme zu erfassen, sondern auch die Hinweise in der Umgebung des Gewässers zu erkennen, die auf eine zukünftige Entstehung von Totholz hindeuten. Indikatoren sind z. B. angrenzende Waldgebiete, gewässerbegleitende Baumreihen und weitergehend die Altersstruktur und Artenvielfalt des Baumbestandes.

Doch eine Gefährdung ergibt sich nicht nur durch das im Gewässer transportierte Totholz (natürliche Gefährdung, vgl. Abbildung oben), sondern auch durch Frischholz oder gewässernah gelagerte Materialien (Müll, Schlagholz, Grünschnitt etc.), die im Hochwasserfall ins Gewässer eingetragen werden können (anthropogene Gefährdung, vgl. Abbildung links).

Mithilfe eines detaillierten Kartierungsbogens wurden zahlreiche Parameter aufgenommen und ergänzend fotografisch dokumentiert. In Übersichts- und Detailkarten wurden die Ergebnisse der Kartierung dargestellt und analysiert. Zusätzlich wurden die beteiligten Institutionen (Kreise, Verbands- und Ortsgemeinden) befragt sowie die Anwohnerinnen und Anwohner durch eine Bürgerversammlung einbezogen.

In der Literatur finden sich Formeln, mit der sich die bei einem Hochwasser verfrachtete Schwemmholzmenge und die potenziell mobilisierbare Holzmenge stark vereinfacht abschätzen lassen. Vier verschiedene Ansätze wurden auf das Einzugsgebiet der Dhron

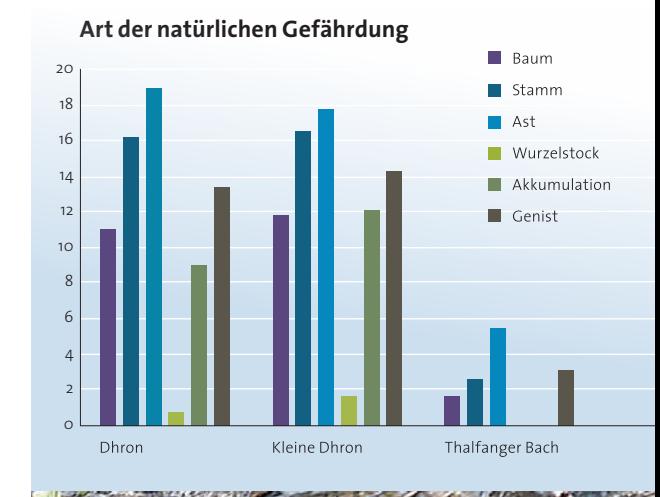

6 *Hydrothemen* 02-18

übertragen und bewertet sowie den Kartierungsergebnissen gegenübergestellt.

### **Verklausungsgefahr an Querbauwerken**

Von besonderem Interesse waren Brücken und Durchlässe, an denen das Schwemmgut bei Hochwasser Verklausungen verursachen kann. Eine Verklausungsgefahr kann sich ergeben aus

- einerseits einer zu geringen Bauwerksbreite (Breitensensitivität),
- andererseits einer zu geringen Bauwerkshöhe (Höhensensitivität).

Bei der Breitensensitivität konnte auf Angaben in der Literatur zurückgegriffen werden. Die Höhensensitivität wurde auf der Grundlage von hydraulischen Berechnungen abgeschätzt. Für die endgültige Bewertung, ob und in welchem Grad ein Durchlass breiten- oder/und höhensensitiv ist, wurden die Ergebnisse der Totholzkartierung genutzt.

In einer Karte wurden die Durchlasssensitivität für die untersuchten Gewässerabschnitte und die Bewertungskriterien je Durchlass dargestellt. Für den Bereich oberhalb eines Durchlasses bzw. einer Engstelle wurde abgeglichen, ob betroffene Objekte gemäß Hochwassergefahrenkarte erfasst sind.

# **Gefahrenbereiche lokalisieren und Maßnahmen konzipieren**

Die Analysen zeigten die Gefahrenbereiche im Untersuchungsgebiet auf, die potenziell durch sich zusetzende Brücken/Durchlässe oder Engstellen gefährdet sind.

Die in Siedlungen liegenden Gefahrenbereiche, in denen hohe Schäden durch Treibgut bzw. Verklausungen zu erwarten sind, wurden weitergehend untersucht und anhand von Steckbriefen detailliert beschrieben.

Nach der Lokalisierung der Gefahrenbereiche galt es passende Schutzmaßnahmen zu entwickeln. Sie lassen sich den folgenden drei Handlungsfeldern zuordnen:

- Reduzierung des Treibgutaufkommens
- Reduzierung der Verklausungsgefährdung
- Reduzierung der Schäden an der gefährdeten ! ! ! ! #\* Nutzung

Auf der Grundlage der Untersuchungsergebnisse, der Abstimmungen mit den Beteiligten und mithilfe eines allgemeinen Maßnahmenkatalogs wurden konkrete örtliche Maßnahmen für die untersuchten Ge-! ! ! wässerstrecken vorgeschlagen.

! ! !

#\*

#\*

#\*

#\*

#\* #\*

! ! ! ! ! !

#\*

 $22.2$  $2.11$ 

Im Untersuchungsgebiet erweisen sich mehrere teils parallel durchzuführende Maßnahmen als geeignet, um die Gefährdung zu reduzieren:

- Information der Anlieger mit Hinweisen zur Vermeidung der gewässernahen Lagerung von Materialien und Gegenständen
- Maßnahmen der Gewässerunterhaltung
- Forstwirtschaftliche Maßnahmen (wie Arten- und Altersvielfalt des gewässernahen Baumbestandes)
- Technische Maßnahmen zum Rückhalt von Treibgut

# **Welche technischen Maßnahmen und welche Standorte sind geeignet?**

Als technische Maßnahmen für den Totholzfang im Hochwasserfall im Untersuchungsgebiet erwies sich die Aufstellung von v-förmigen Rechen (V-Rechen) als sinnvoll.

Um die optimalen Standorte für diese V-Rechen zu finden, wurden die Gefahrenbereiche anhand von Lagekriterien analysiert. So ließ sich je Gefahrenbereich ein möglicher Maßnahmenstandort ermitteln.

Die Hochwassergefährdung darf sich durch diese Maßnahme nicht verschärfen. Deshalb waren die hydraulischen Auswirkungen eines V-Rechens mithilfe von 1D-hydraulischen Berechnungen für die Maßnahmenstandorte abzuschätzen.

Zusätzlich wurde ein V-Rechen beispielhaft dimensioniert und die Baukosten abgeschätzt.

# **Übertragbare Vorgehensweise zur Ermittlung**  ! ! ! ! #\* der Treibgutgefährdung entwickelt

Die Pilotstudie zeigt eine Methode zur Ermittlung des ! ! ! ! Totholzaufkommens auf, stellt die Hochwassergefahren durch Treibgut am Beispiel des Gewässersystems Dhron dar und gibt Empfehlungen, um die dadurch entstehenden Gefährdungen zu verringern. Es ist da-! ! ! ! ! ! ! ! von auszugehen, dass weitere Gewässersysteme in Rheinland-Pfalz ähnlich betroffen sind. ar

Die in dieser Studie entwickelte Vorgehensweise ist auf andere Gewässersysteme übertragbar. Die erarbeitete und angewendete Methodik führt zu belastbaren Er-! ! ! gebnissen und Bewertungen. Grundlage ist eine detail-! ! ! lierte Erfassung der Gefahren durch Treibgut.

> .<br>Dipl.-Ing. Dirk Sobolewski, *M.A. Geogr. Susanne Kurz* ! ! ! !!! #\*

> > #\*#\* #\* #\*

! ! ! ! ! !

#\* #\*

 $\approx$ 

#\* #\* *Unten: Die qualitative Mengenschätzung für Tot-*! ! ! *holz wurde kartografisch dargestellt.*

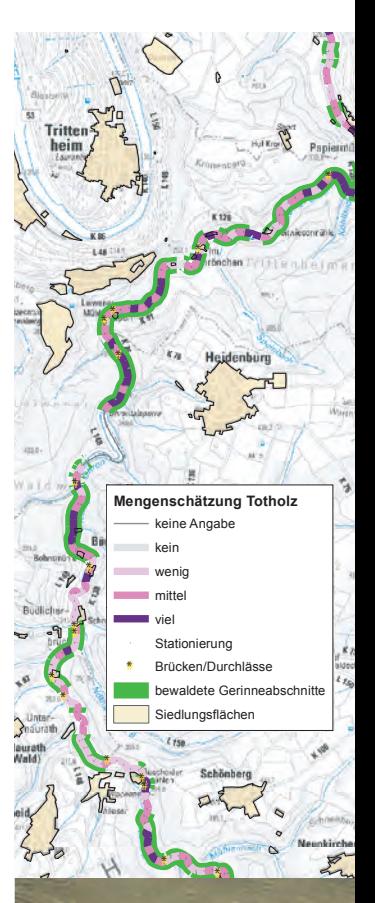

#\*  $* - 4$ 

0 5 10 15 20 Km

! ! ! ! ! ! ! ! !

# **PROJEKTE**

# **Fachberatung und Unterstützung im 3. Bewirtschaftungszyklus der EG-Wasserrahmenrichtlinie** *Umweltministerium NRW beauftragt Hydrotec*

**Unter dem Leitsatz "Lebendige Gewässer entwickeln" setzt das nordrhein-westfälische Umweltministerium (MULNV) die EG-Wasserrahmenrichtlinie (WRRL) um. Als oberste Wasserbehörde des Landes erstellt es die Bewirtschaftungspläne für die nordrhein-westfälischen Anteile an den Flussgebieten Rhein, Weser, Ems und Maas, kommuniziert und koordiniert die Prozesse mit den zuständigen Akteuren und erfüllt die Berichtspflichten gegenüber der EU-Kommission.**

**Hydrotec erhielt den Auftrag, das MULNV im dritten Bewirtschaftungszyklus der Wasserrahmenrichtlinie von Oktober 2020 bis Mai 2022 fachlich beratend und koordinierend zu unterstützen. Die Büros "INFRASTRUKTUR & UMWELT Professor Böhm und Partner" (IU) und "Lieber Planung" verstärken das Projektteam als Unterauftragnehmer.**

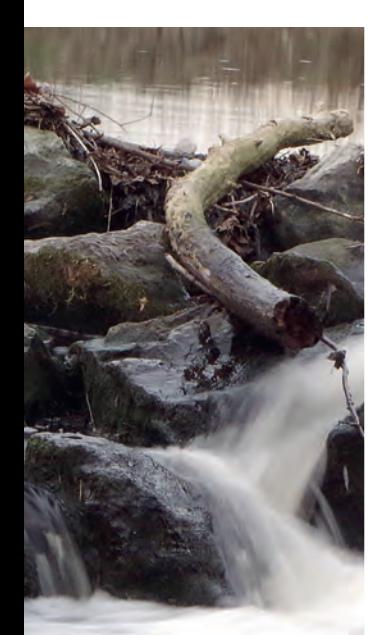

# **Organisatorische und kommunikative Fähigkeiten gefordert**

Der dritte Zyklus der Umsetzung der WRRL in NRW stellt hohe Anforderungen an die organisatorische und fachliche Bearbeitung.

So sind viele Akteure (MULNV, LANUV, Bezirksregierungen, Fachbehörden, Kommunen und Kreise, Verbände etc.) auf unterschiedlichen Planungsebenen und mit ihren jeweiligen Zuständigkeiten einzubeziehen. Gleichzeitig müssen die rechtlichen und prozessualen Vorgaben und Standards berücksichtigt werden, die sich ggf. noch im Laufe der Bearbeitung ändern können. Zur Beteiligung der Öffentlichkeit sind Informationen aufzubereiten und an die Fachöffentlichkeit bzw. die Medien weiterzugeben.

Für all dies sind einheitliche, transparente und reproduzierbare Bearbeitungsprozesse festzulegen, die zu klar definierten und geprüften Ergebnissen führen.

# **Enger Zeitrahmen bis zum 3. Bewirtschaftungsplan**

In NRW ist eine große Anzahl von Gewässern und Teileinzugsgebieten zu bearbeiten. Die dafür vorgegebenen Zeiträume sind dem gegenüber sehr knapp bemessen, sodass der Terminplan bis zur Endfassung des Bewirtschaftungsplans im Dezember 2021 eng getaktet ist.

Die implementierten Werkzeuge zur Projektsteuerung werden frühzeitig mit entsprechenden Maßnahmen dafür sorgen, den Gesamtplan einzuhalten.

#### **Umsetzung der WRRL von Anfang an begleitet**

Hydrotec ist seit der Einführung der WRRL in 2000 in vielen Projekten und auf allen Arbeitsebenen bei der Umsetzung der Richtlinie aktiv - angefangen bei der Bestandsaufnahme für die zuständigen Behörden bis hin zur konkreten Umsetzungsplanung vor Ort. Dadurch bringen wir umfangreiche fachliche und organisatorische Kenntnisse in das Projekt ein.

Unsere langjährigen Erfahrungen mit der Umsetzung der WRRL aber auch der Hochwasserrisikomanagement-Richtlinie (HWRM-RL) werden zusätzlich zu einer synergetischen Umsetzung der beiden Richtlinien beitragen.

### **Starke Partner im Projektteam**

Mit den Projektpartnern verbindet uns eine langjährige erfolgreiche Zusammenarbeit.

Hydrotec und Lieber Planung haben das Umweltministerium bereits bei der Aufstellung des zweiten Bewirtschaftungsplans unterstützt und beraten. Die Planung und Steuerung komplexer Aufgabenstellungen gehören zum Kerngeschäft von Lieber Planung. Das Büro hat sich auf die Beratung und Begleitung bei umweltplanerischen Projekten spezialisiert.

Hydrotec und die unabhängige Beratungsgesellschaft IU begleiten das MULNV bereits im ersten sowie im aktuellen zweiten Zyklus der EG-Hochwasserrisikomanagement-Richtlinie bei der Koordinierung der Arbeiten. IU ist seit vielen Jahren bei fachlichen Fragen zur Umsetzung der WRRL und der Gewässerökologie beratend und koordinierend tätig.

Wir freuen uns auf eine erfolgreiche Zusammenarbeit.

> *Dipl.-Ing. Dirk Sobolewski, Dipl.-Geogr. Lisa Friedeheim M.A. Geogr. Susanne Kurz*

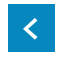

# *Delft-FEWS Roadmap 2020*

# "Open Archive" und "PI Web Service" **erweitern den Anwendungshorizont der Vorhersage**

**Im Juli 2019 erreichte Deltares mit der Freigabe von Release 2018.02 des Vorhersagesystems Delft-FEWS einen Meilenstein in der Umsetzung seiner Roadmap 2020.** 

**Die technische Neuausrichtung der Software erweitert den Funktionsumfang und vereinfacht u. a. die Installation und das Einspielen von Updates im Rahmen der Wartung.**

# **Open Archive – Datenarchivierung nach Wunsch**

Für die Landestalsperrenverwaltung Sachsen (LTV Sachsen) realisierte Hydrotec das erste Open Archive mit Anbindung an Delft-FEWS. Dort bestand die Anforderung, während besonderer Ereignisse wie Hochwasser oder Dürreperioden vordefinierte Datensätze zu archivieren.

In einem Archivierungsplan wurde gemeinsam mit dem Kunden festgelegt, welche Daten genau zu archivieren sind. Dazu gehören u. a. meteorologische Mess- und Vorhersagedaten als skalare und gerasterte Zeitreihen. Die zyklische Archivierung verkürzt die Verweildauer der Daten in der operationellen Datenbank, sodass diese aufgrund des geringeren Speicherbedarfs verkleinert werden konnte.

Die Datensätze zu einem Ereignis werden für eine definierte Periode mit festgelegten Attributen im Archiv abgelegt. Die Suchfunktion erlaubt den Delft-FEWS-Anwendern, zu einem späteren Zeitpunkt alle relevanten Zeitreihen als ein Datenpaket in die Datenbank zurückzuholen. So können Hochwasseroder Niedrigwasserereignisse im Nachgang analysiert werden.

### **Modellzustände archivieren**

Auch die Verbund Trading GmbH hat sich für das Open Archive entschieden. Für sie werden nicht nur Zeitreihen, sondern auch Modellzustände archiviert. Der Archivierungsplan ist bereits abgestimmt, das Modul befindet sich derzeit im Aufbau.

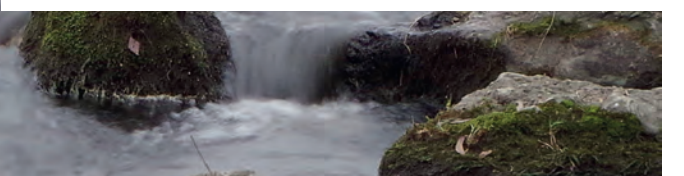

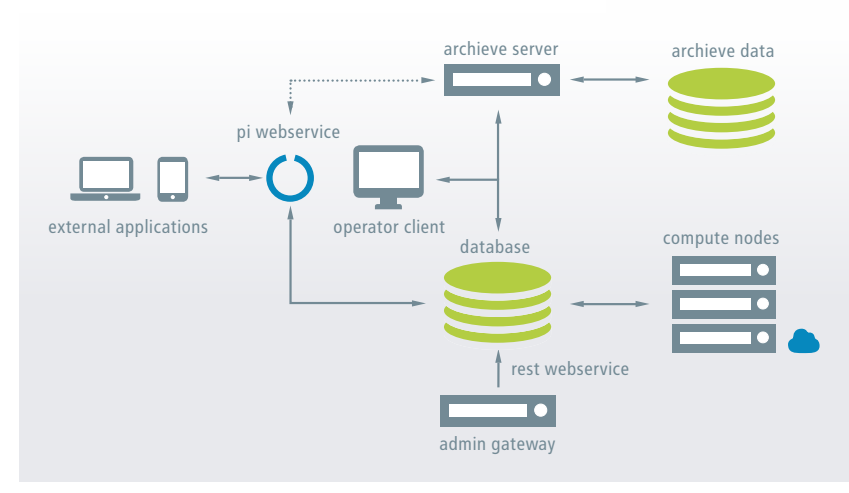

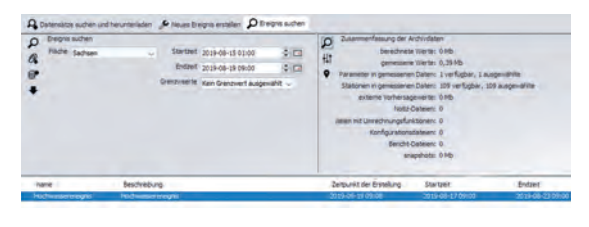

der zu archivierenden Daten und in der langen Verweildauer. Insgesamt sind ca. 6.600 Datensätze zu speichern – 76 % von ihnen sind Messwert-Datensätze und 17% externe und simulierte Prognosedatensätze. Modellzustände, historische Datensätze sowie Gütekriterien bleiben 20 Jahre im Archiv.

Neben Zeitreihen können auch weitere Daten wie aktuelle Delft-FEWS-Konfigurationsdateien, Berichte, Log-Meldungen u. a. archiviert werden. In Summe wird mit einem Archivierungsvolumen von ca. 4 TB pro Jahr gerechnet.

### **Vorhersage WebViewer – mobile Anwendung auf Basis des PI Web Service**

Die Besonderheiten dieses Projekts liegen im Umfang – Nort-gesonder<br>
der zu archiverenden Daten und in der langen Ver-<br>
specielnen – 76% von ihnen sind (Aesswert-Datensitze zu<br>
specielnen – 76% von ihnen sind Messwert-Dat Hydrotec hat eine mobile Web-Anwendung auf Basis der "PI Web Service"-Komponente für die Verbund Trading GmbH entwickelt. Die Applikation bietet schnell und unkompliziert eine strukturierte Übersicht der Workflows aus Delft-FEWS. Die Mitarbeiter können sie im Browser und auch mit mobilen Endgeräten aufrufen – unabhängig von Zeit und Standort.

Der Vorhersage WebViewer befindet sich seit August 2019 auf dem Testsystem von Verbund im operationellen Betrieb. Die Anwender bei Verbund begrüßen diese robuste und sehr anwenderfreundliche mobile Lösung.

*Dr.-Ing. Oliver Buchholz, Dipl.-Ing. Michael Bornebusch, Juan Salva, M.Sc.*

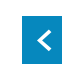

*Oben: Delft FEWS – der PI Webservice als Datendrehscheibe zwischen Delft-FEWS, Open Archive und Web-Applikation FEWS-Web*

*Links: Ansicht der Delft-FEWS-Oberfläche des Stand-Alone-Systems zur Ereignisarchivierung*

*Unten: Der Vorhersage Web-Viewer bietet eine strukturierte Übersicht der Workflows aus Delft-FEWS – sie ist auch mit mobilen Endgeräten abrufbar.*

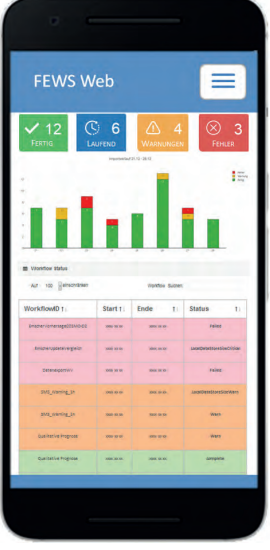

**PRODUKTE**

# *NASIM 5.0 – Release-Ankündigung*

# **Integrierte Geodatenhaltung und erweiterte Modellierungsoptionen**

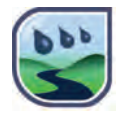

*Mit NASIM* 5.0 *lassen sich natürliche und urbane Einzugsgebiete als hydrologische Layer integriert in einem Modell abbilden.*

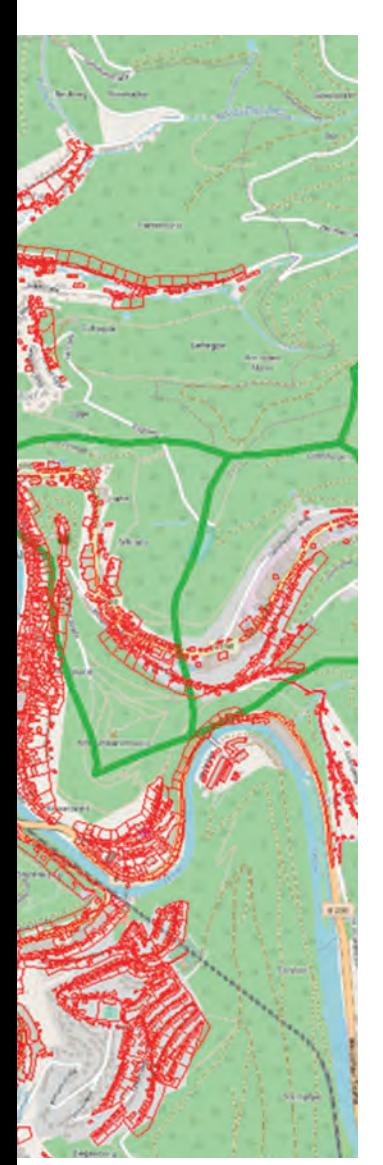

**Mit NASIM 5.0 speichern Sie Modelldaten direkt mit ihrem räumlichen Bezug in einer Geodatenbank. Die Abflusstopologien von kanalisierten Flächen und natürlichen Gebieten lassen sich dadurch in einem einzigen Modell verwalten. Dazu wurde das Konzept der hydrologischen Layer neu eingeführt. Emissionsorientierte Einleitungsnachweise nach BWK M3/M7 werden damit in NASIM noch besser unterstützt.**

**Mit NASIM 5.0 können die Anwender zusätzliche Prozesse abbilden. Ein Plugin erlaubt es, u. a. den Sauerstoffgehalt zu modellieren. Eine Scripting-Schnittstelle ermöglicht die Abfrage und Prozessierung von beliebigen hydrologischen Informationen und stellt diese Daten als Zeitreihen zur Verfügung. NASIM 5.0 wird voraussichtlich Ende 2019 verfügbar sein.**

### **NASIM Geodatenbank**

Die Modelldaten werden künftig in einer Geodatenbank abgespeichert. Als Datenbanktechnik kommt SQLite mit SpatiaLite zum Einsatz. NASIM liest und schreibt diese Modelldateien künftig anstelle des bisherigen proprietären NASIM-Persistenz-Formates.

Die Umstellung der Datenformate erledigt die Software bei Bedarf selbstständig. Die Datenbanken können mit den gängigen GIS-Programmen (ArcMap, ArcGIS Pro, QGIS) gelesen und teilweise auch geschrieben werden.

# **Modelldaten und Geodaten konsistent halten**

Die Geodatenbank enthält die (geografischen) Geometrien der Teilgebiete, Landnutzungen und Böden. Damit wird eine nachhaltige Konsistenz der Modelldaten mit den grundlegenden Geodaten sichergestellt. Die bisherige Trennung von Geodaten und Modelldaten ist damit aufgehoben.

### **Verschneidung direkt in NASIM möglich**

Mit der Geodatenhaltung wird die Geoberechnung von Elementarflächen zum Bestandteil von NASIM. Das Ersetzen von Grundlagendaten wie Böden oder Landnutzungen durch aktualisierte Datenbestände wird somit stark vereinfacht.

# **Natürliche und urbane Einzugsgebiete in einem Modell**

NASIM 5.0 ist in der Lage, die Abflusstopologien von kanalisierten Flächen (Stadtentwässerung) und natürlichen Gebieten inklusive der dazugehörigen Teilgebietsgrenzen in einem Modell zu verwalten. Diese beiden – sich im Allgemeinen überschneidenden – hydrologischen Layer werden von NASIM auf Basis der Geometrien automatisiert in ein konsistentes Gesamtmodell umgerechnet. Bei Änderungen von kanalisierten Flächen in der Stadtentwässerung ("neues Baugebiet") wird die entsprechende Geometrie der kanalisierten Flächen angepasst und NASIM aktualisiert die daraus resultierenden Modelldaten selbstständig.

### **Stoffumsetzung integriert**

Im Zusammenhang mit dem Hydrodynamischen Rechenkern (HDR) kann NASIM künftig nicht nur Stoffeinträge und den Stofftransport berechnen, sondern auch die Umsetzung von Stoffen. Die dazugehörigen Formeln sind über ein erweiterbares Plugin-Konzept in NASIM frei integrierbar. Ein Streeter-Phelps-Plugin zur Simulation des Sauerstoffgehaltes ist in NASIM 5.0 direkt verfügbar und kann z.B. für den Einleitungsnachweis nach BWK M3/7 in Lachslaichgewässer verwendet werden (siehe Hydrothemen Nr. 36).

# **Scripting ermöglicht freie Datenabfrage**

NASIM 5.0 bietet den Anwendern eine Scripting-Schnittstelle. Mithilfe von LUA-Skripten können sie während der Simulation berechnete Daten wie Niederschläge, Temperaturen, Bodenfeuchte, Zuflüsse, Speicherinhalte, Abflüsse etc. abfragen, weiter verarbeiten und als Zeitreihen ausgeben lassen. Die nachträgliche Aufbereitung von Zeitreihen mit externen Programmen kann dadurch in vielen Fällen entfallen.

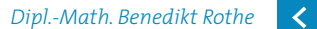

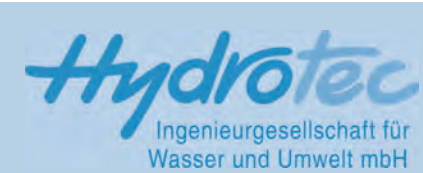

*Herausgeber: Hydrotec Ingenieurgesellschaft für Wasser und Umwelt mbH*

*Bachstraße 62-64, 52066 Aachen Kaiser-Otto-Platz 13, 45276 Essen Tel.:(0241) 94689-0*

*E-Mail: mail@hydrotec.de Internet: www.hydrotec.de*

*Dipl.-Ing. Claudia Stockfisch, Katharina Eusterbrock, Aachen Layout und Satz:* 

*Prof. Dr.-Ing. Alpaslan Yörük Die Hydrothemen erscheinen zweimal jährlich und werden kostenlos verteilt. Wir nehmen Sie gern in den Verteiler auf.*

#### *Copyright:*

*Vervielfältigung und Weitergabe sind unter Nennung des Herausgebers erlaubt. Hydrotec übernimmt für sämtliche Informationen in dieser Zeitschrift keine Gewähr.*